## Cisco Webex Room Serisi Touch 10 Hızlı Başvuru Kılavuzu CE9.6

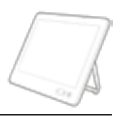

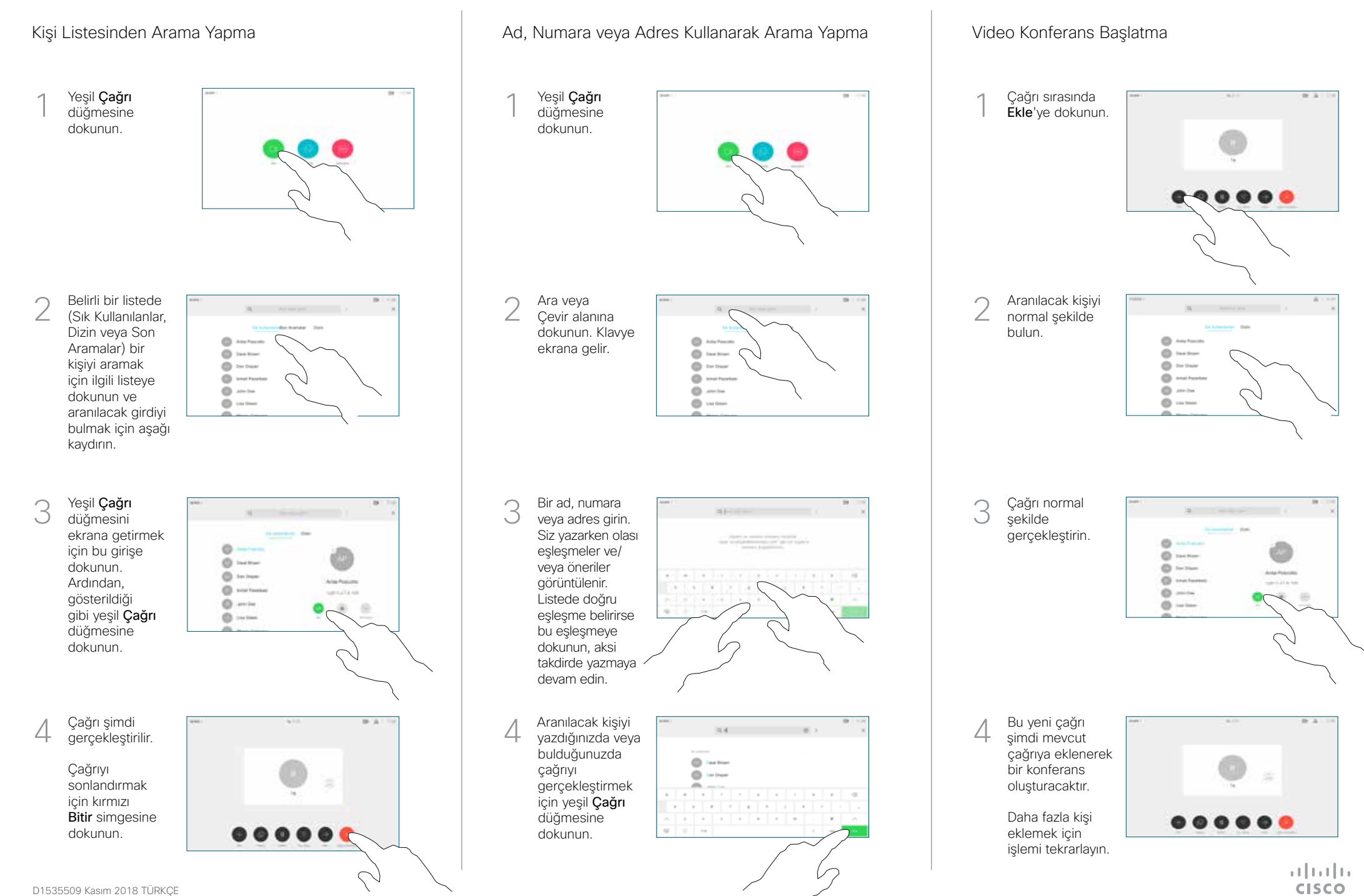

## Cisco Webex Room Serisi Touch 10 Hızlı Başvuru Kılavuzu CE9.6

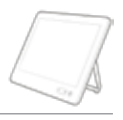

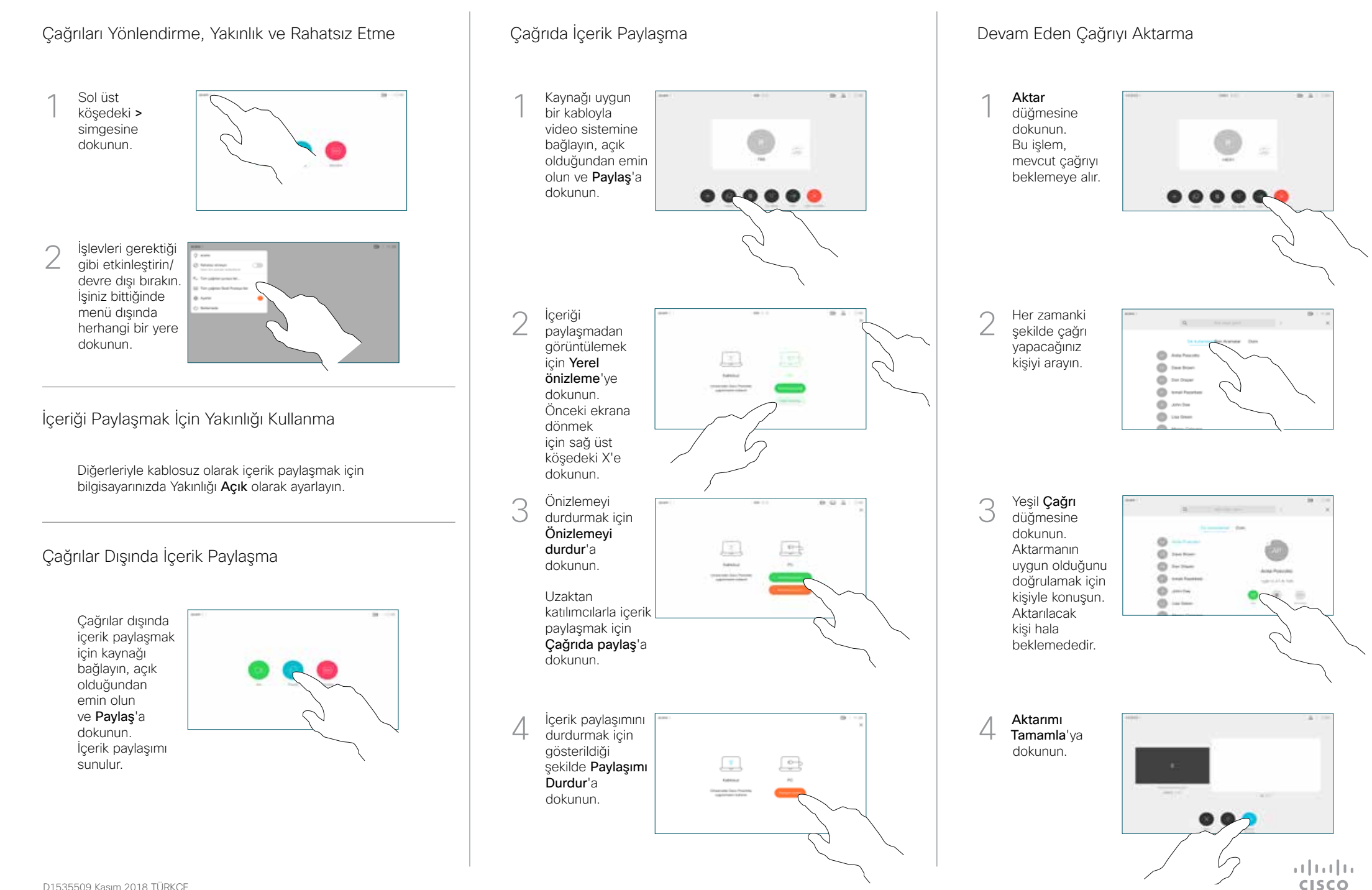